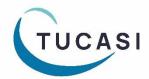

### Quick Reference Guide Manage Unsettled (Inter-Account) Debt

#### How can I tell if I have Unsettled Debt?

#### Important:

On-account method and Petty Cash both use School Bank cost centre for banking purposes. Unsettled debt occurs if:

- The On-account method is used for a cost centre located in a different bank account than the School Bank cost centre. For example, you have processed a refund 'On account' and subsequently paid for another item from 'On account'. If the item you refunded relates to a cost centre in one bank account but the item you are paying for relates to a cost centre in a different bank account, it will result in the unsettled debt between the two bank accounts.
- Petty Cash expenditure is made for a cost centre located in a different bank account to the School Bank cost centre.

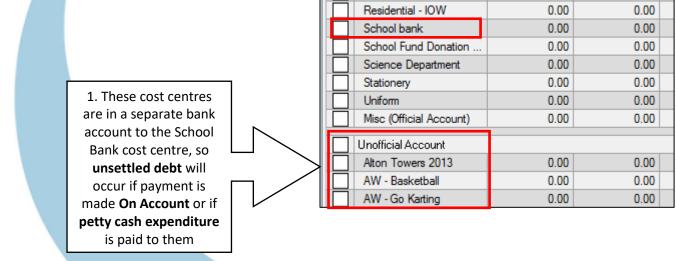

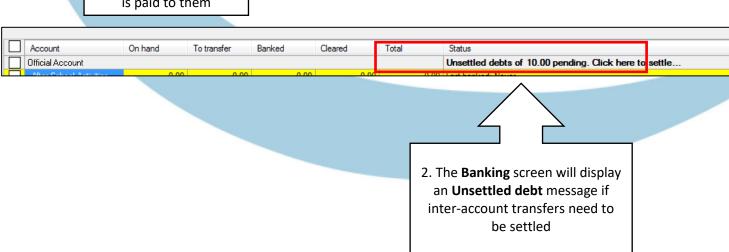

# How do I settle inter-account debt resulting from using the On Account payment method?

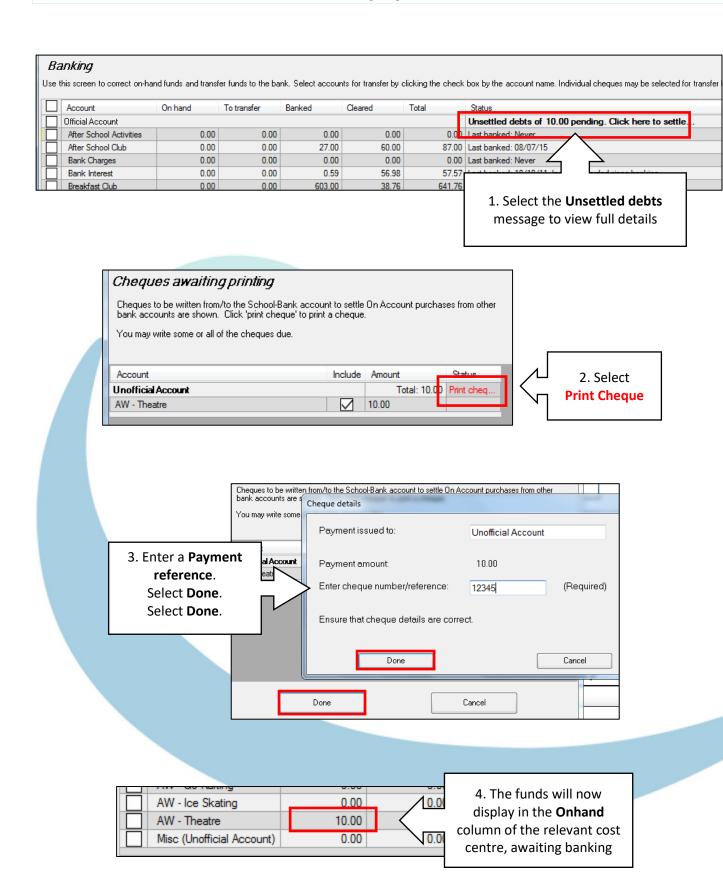

# How do I settle inter-account debt resulting from Petty Cash expenditure?

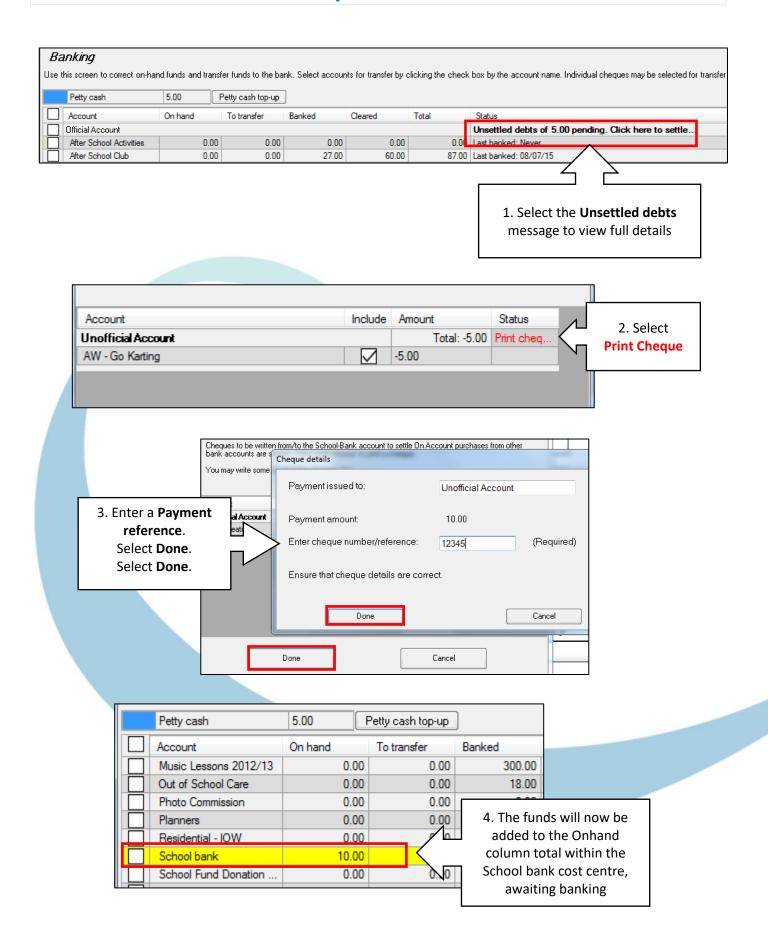

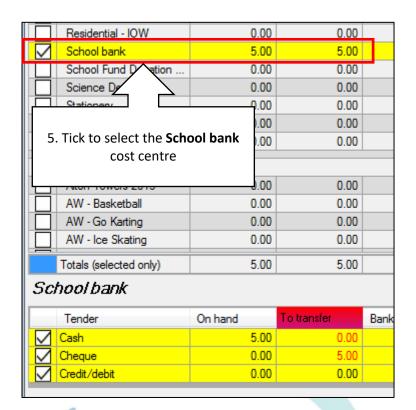

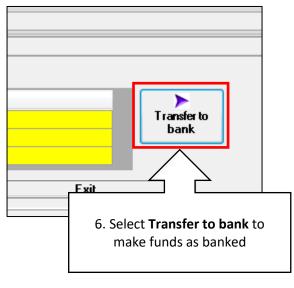

**NB**: Only the cheque amount will transfer to the To Transfer column as any other monies continue to exist in the petty cash tin, if used.

#### How do I get help?

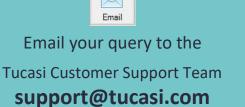

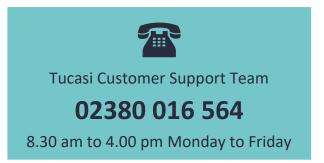

Sco Help Centre
See
help.tucasi.com